```
Form1 - 1Option Explicit
Private Sub cmdFile_Click()
   'Create references to FileSystemObject and TextStream
   'objects.
 '
  Dim aFile As FileSystemObject
  Dim FileContent As TextStream
 '
   'Use the common dialog control so that the user can choose a
   'file to open.
 '
 cdlTest.Filter = "Text files (*.txt)|*.txt| files (*.*)|*.*"
  cdlTest.Flags = cdlOFNFileMustExist
  cdlTest.ShowOpen
  lblFileName.Text = "File: " + cdlTest.FileName
 '
 'Assign values to the object references - either a new object
 or
   'a reference obtained from a (function) method call.
 '
  Set aFile = New FileSystemObject
  Set FileContent = aFile.OpenTextFile(cdlTest.FileName)
  txtFileContent.Text = FileContent.ReadAll
  FileContent.Close
End Sub
```
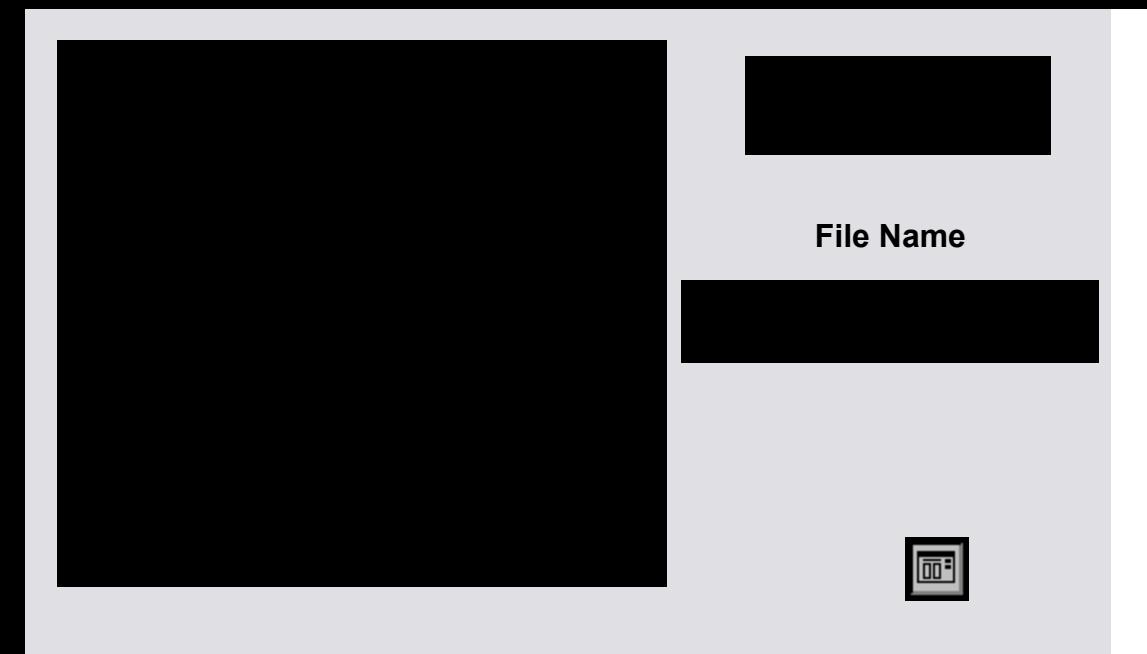